## REACH A LARGER AUDIENCE WITH MASS COMMUNICATIONS

2015 DDI USER GROUP MEETING  $M A Y 19$ <sup>TH</sup>-20<sup>TH</sup>

### WHAT DO YOU MEAN MASS COMMUNICATION?

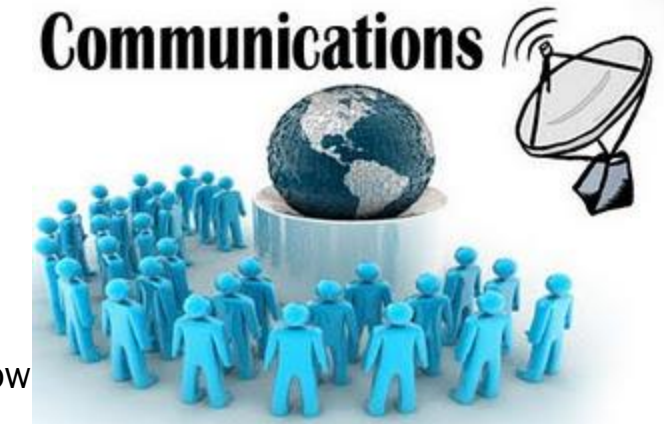

• Reach Out To Those Constituents You Know

• Build Relationships With Constituents You Need To Know

• Why Should My Organization Try To Utilize Mass Communication?

• But We Aren't A Sales Organization…

N 1920, 2015

#### MASS COMMUNICATION TYPES

• Email & Social Media

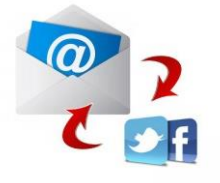

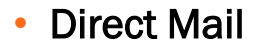

May 19.20, 2015

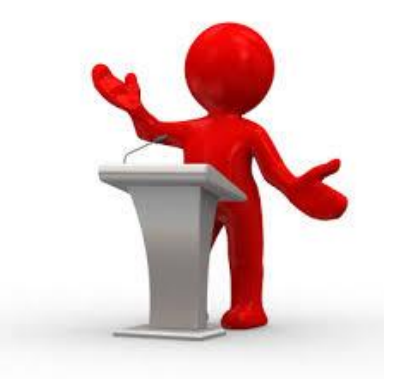

• Phone

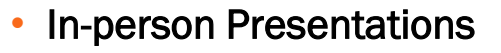

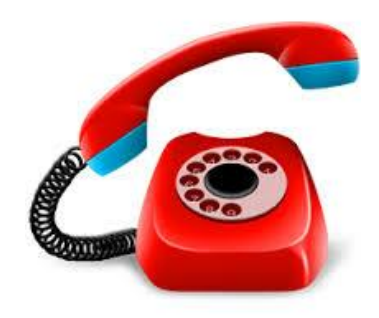

#### BENEFIT STATEMENTS

• Expand Your Ministry

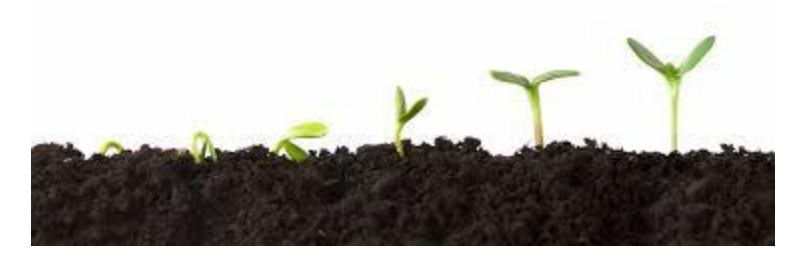

• Generational Changes Are Happening

• Smooth The Gaps

May 19-20, 2015

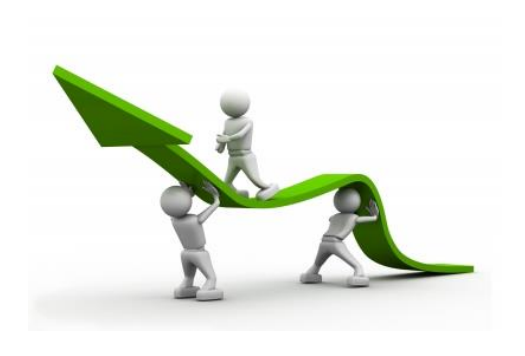

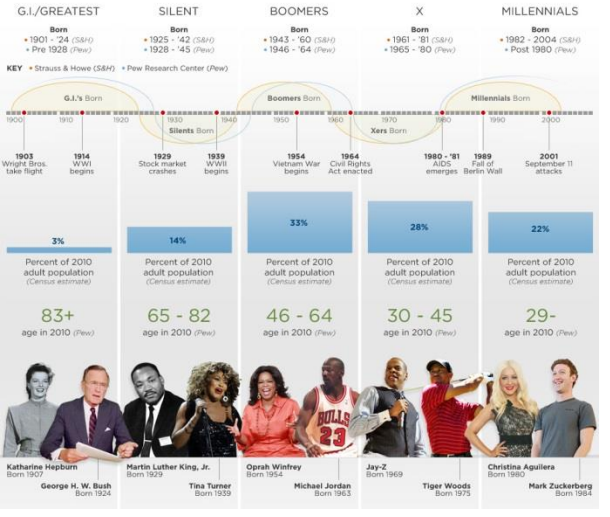

http://www.cnn.com/interactive/2011/05/living/infographic.boomer/index.html

### DONOR EXAMPLE

• Appeals for Donations

• Large Donor Development

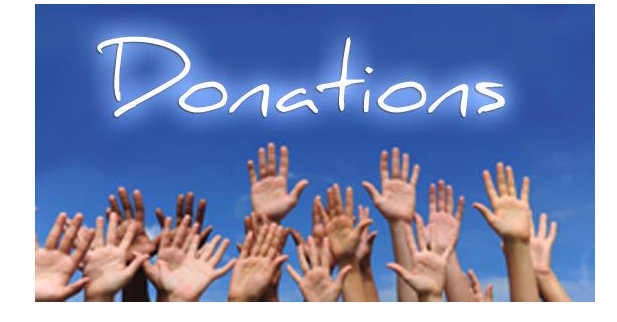

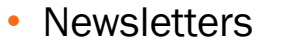

May 19.20, 2015

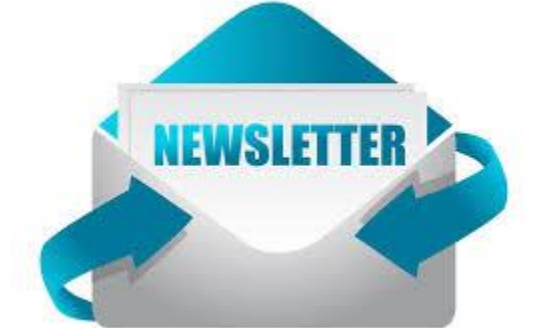

### INVESTMENT EXAMPLE

• Attract New "Younger" Investors

• Send Thank You Letters to Large Investors

• Appeal For New Investors From A Specific Church

• Newsletters

May 19.20, 2016

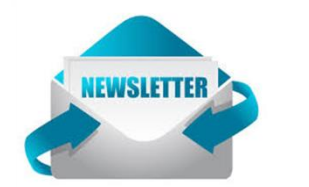

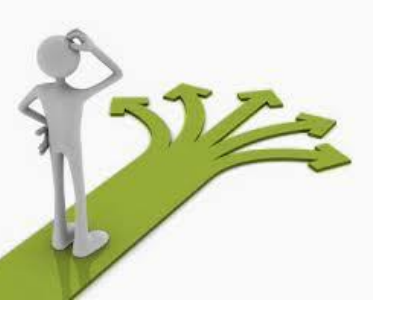

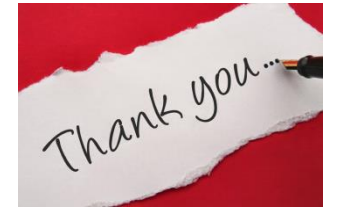

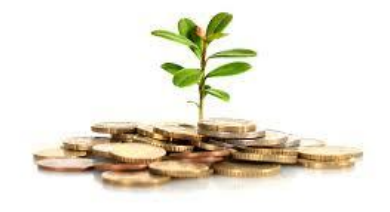

### LOAN EXAMPLE

• Announce A New Lower Lending Rate

• Newsletters

May 19-20-2015

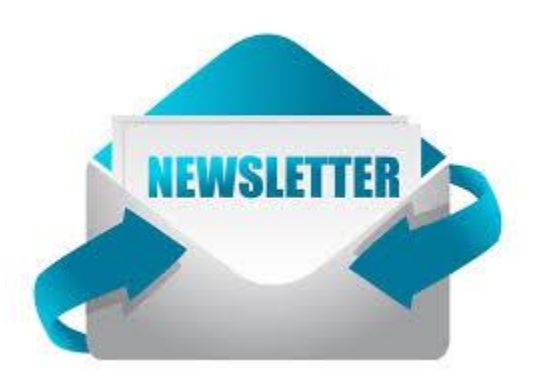

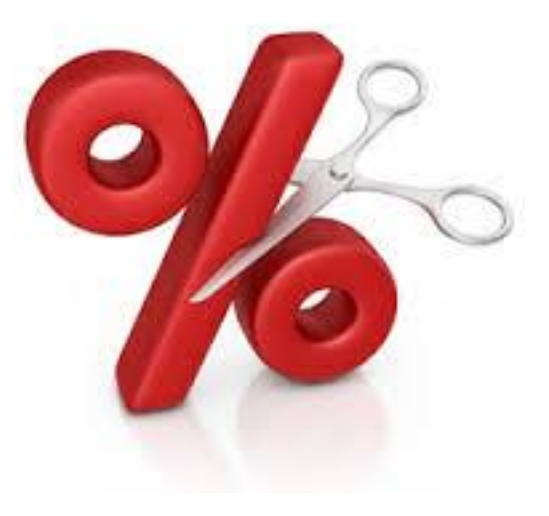

### CAMPAIGNS & APPEALS

• Campaign Explorer

• Statistical View

May 19-20, 2015

• Set up Multiple Packages

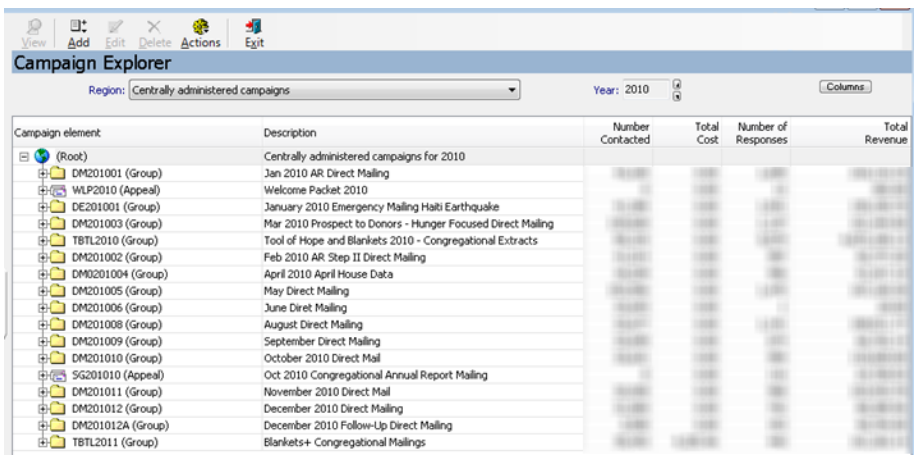

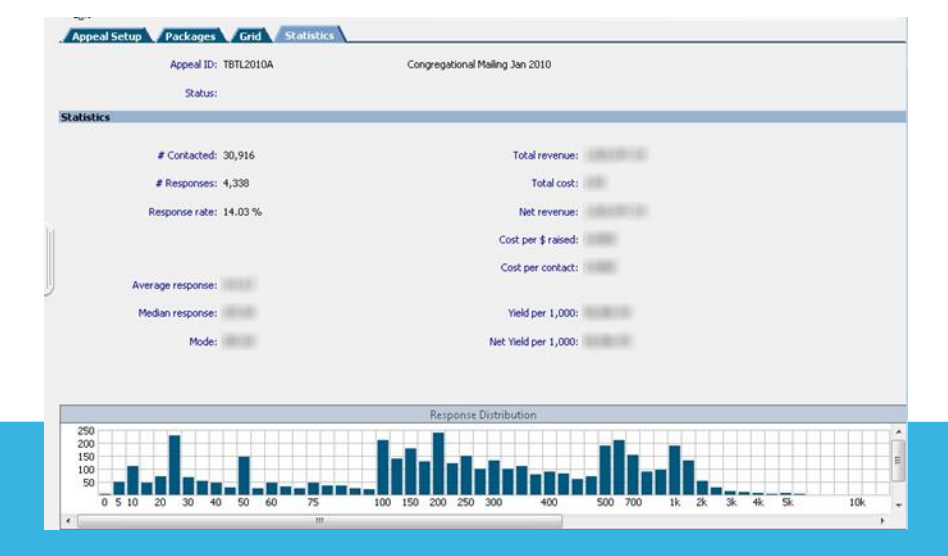

### EXTRACT INFORMATION QUERY

п

May 19-20, 2015

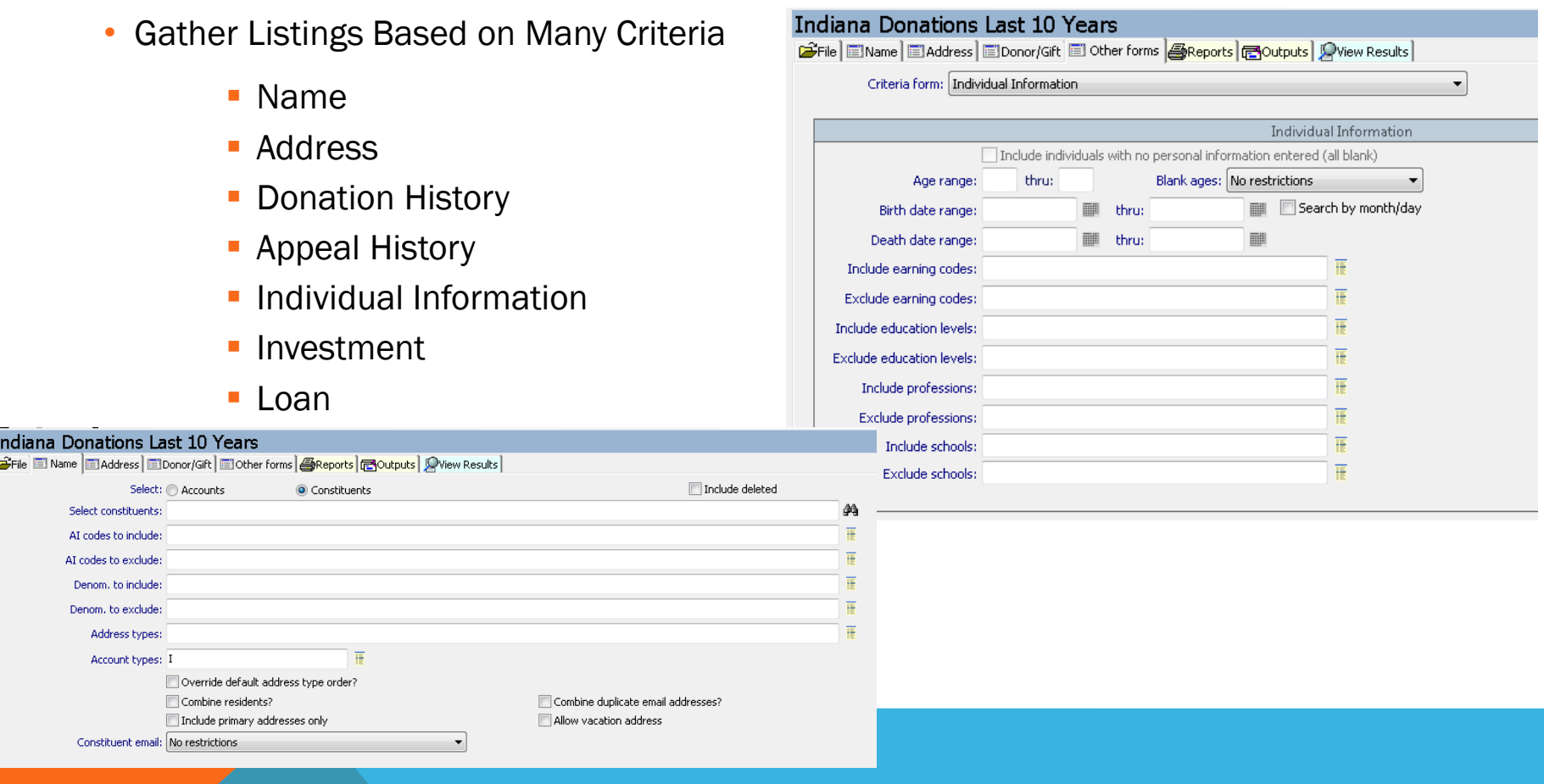

#### MAILING HISTORY

May 19-20, 2015

• Quickly and Easily See Mass Communication History

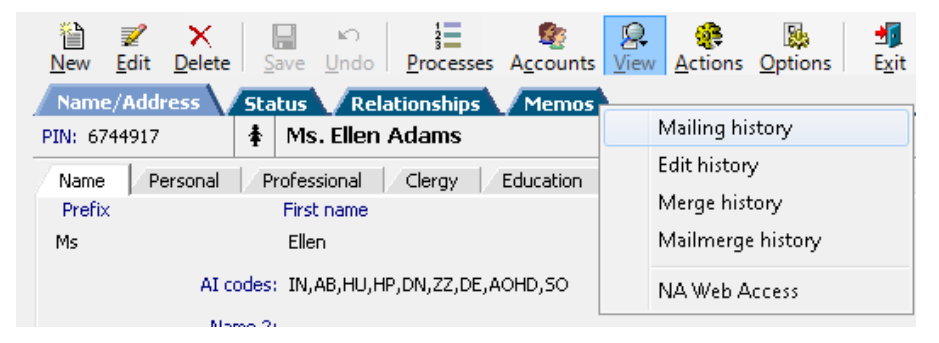

Martin - Litch

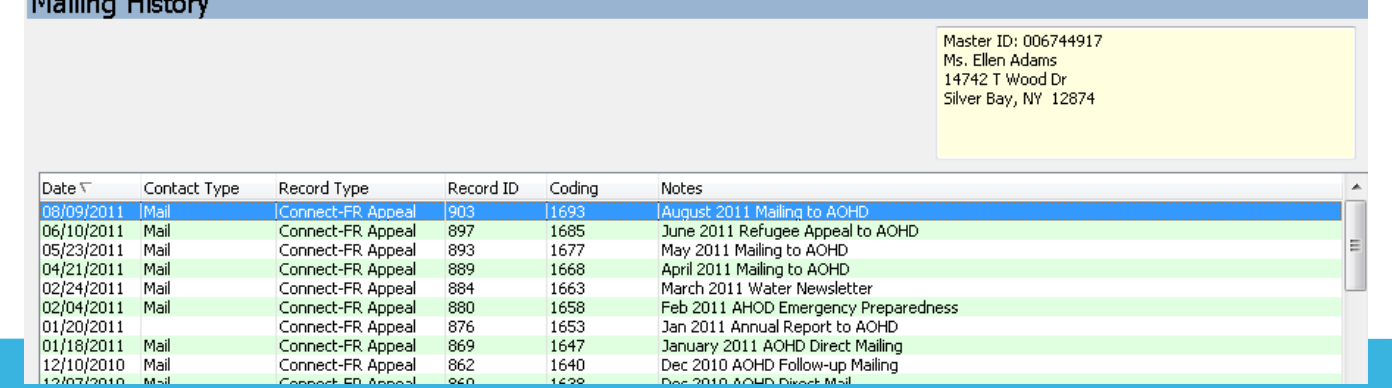

### COMBINED INFORMATION QUERY

• Build Complex Queries Using 2+ Standard Queries

May 19-20-2015

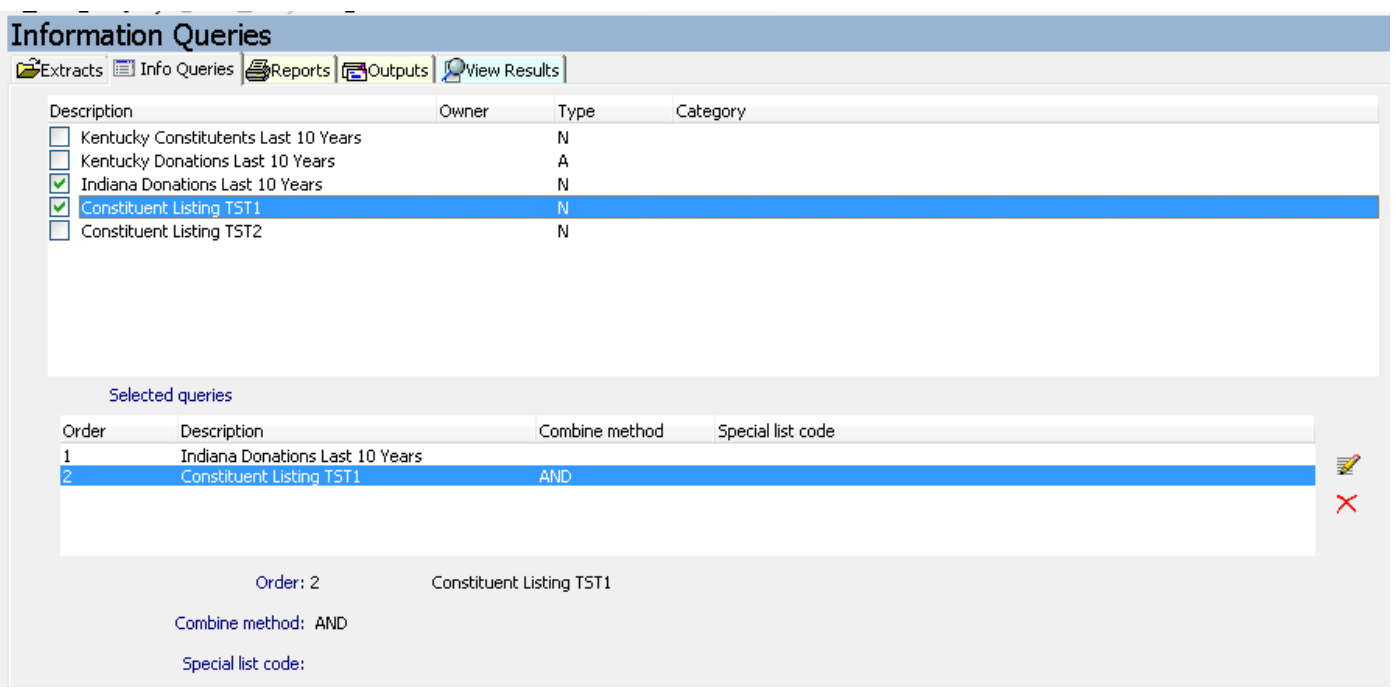

#### ANALYZING THE DATA IN EXCEL

• Basic Analysis

May 19-20, 2015

• Sorting, Filtering, Pivot Tables

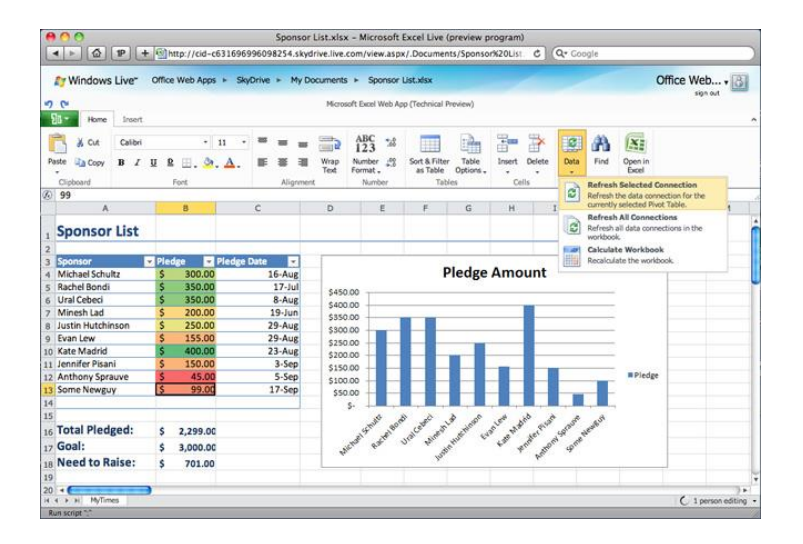

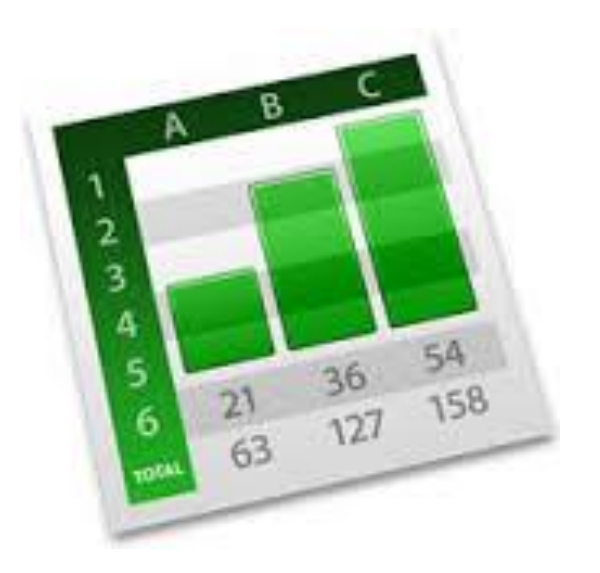

# Discussion, Questions, Comments

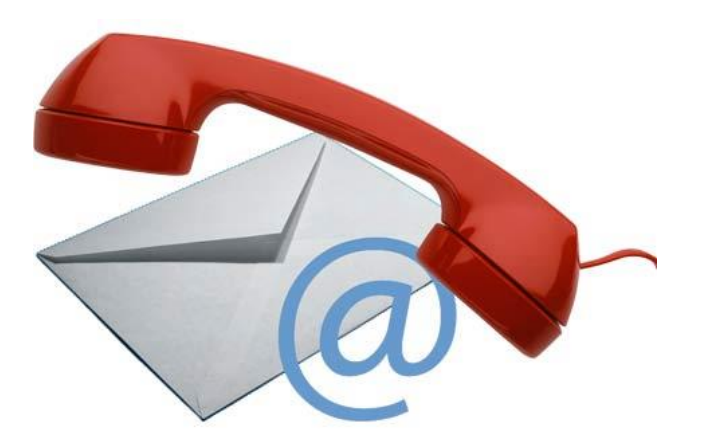

May 19.20, 2015

Tom Ambler [tambler@ddi.org](mailto:tambler@ddi.org) support@ddi.org 317.713.2480